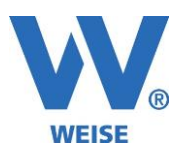

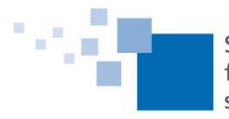

## **Information zu Weiterentwicklungen unserer Zeiterfassungssoftware 2024**

## **Standard und Servicepaket von 01/2024**

*SP = Funktionen nur für Kunden mit Pflegevertrag verfügbar, wird über Servicepaket verteilt Alle Erweiterung gelten immer entsprechend der erworbenen Module.*

**Mitarbeitereinsatzplanung nach Projekt: Balken kopieren (SP)**

Alle Balken einer Zeile: In der Tabelle gibt es zwei neue Popup-Menüpunkte zum Kopieren und Einfügen der Balken von einer Zeile in eine/mehrere andere Zeilen. Hierbei werden nur zukünftigen Balken kopiert. Balken, die in der Vergangenheit beginnen und in der Zukunft enden, bekommen den heutigen Tag als neues Startdatum.

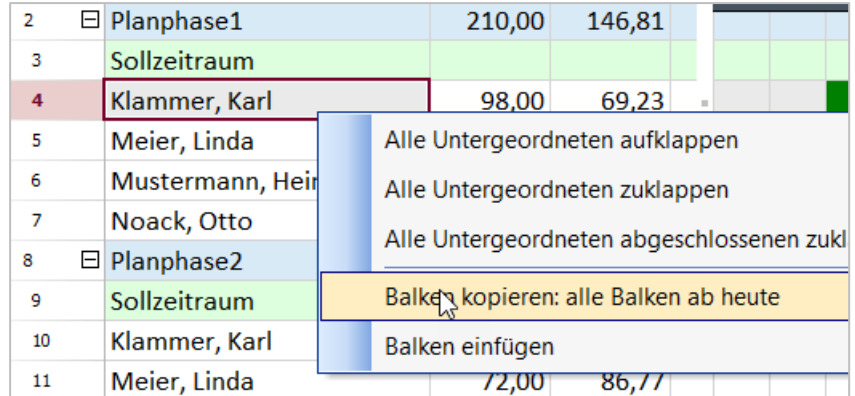

Einzelne Balken können auch per PopupMenü am Balken kopiert werden:

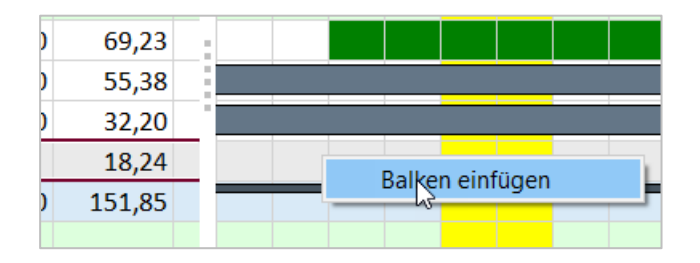

 Mitarbeitereinsatzplanung nach Projekt: Detailauslastung (bei Klick auf Auslastungszelle): kompaktere Darstellung (Zwischenphasen mit max. 3 Buchstaben entfallen, falls nur eine Unterphase, Rundung der h auf 2 Kommastellen) (SP)

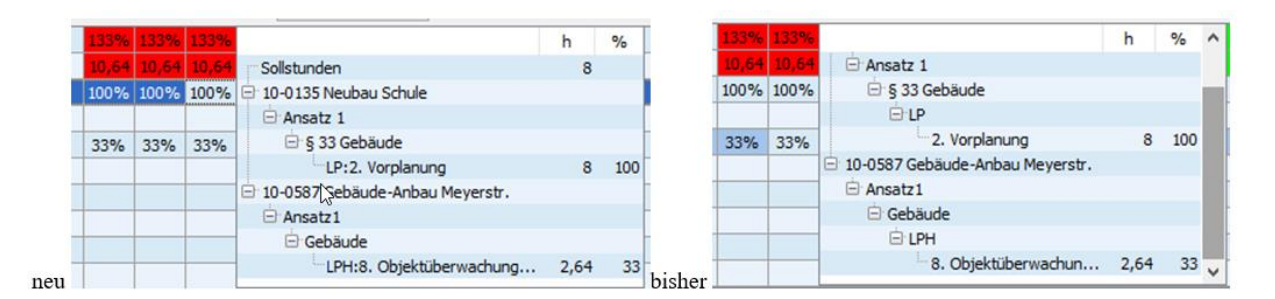

- Mitarbeitereinsatzplanung: alle Projekte neu durchrechnen (SP)
- Mitarbeitereinsatzplanung: Auslastungsübersicht Mitarbeiter mit Summenzeile (SP)

Weise Software GmbH Telefon: 03 51 / 87 32 15 – 00 www.weise-software.de Bamberger Str. 4 – 6 Hotline: 03 51 / 87 32 15 – 10 info@weise-software.de 01187 Dresden Telefax: 03 51 / 87 32 15 – 20

*Seite 1 von 2*

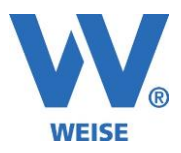

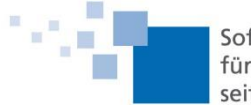

 Mitarbeitereinsatzplanung: Urlaub kann in der Zeitskala dargestellt und wahlweise automatisch abgezogen werden (SP)

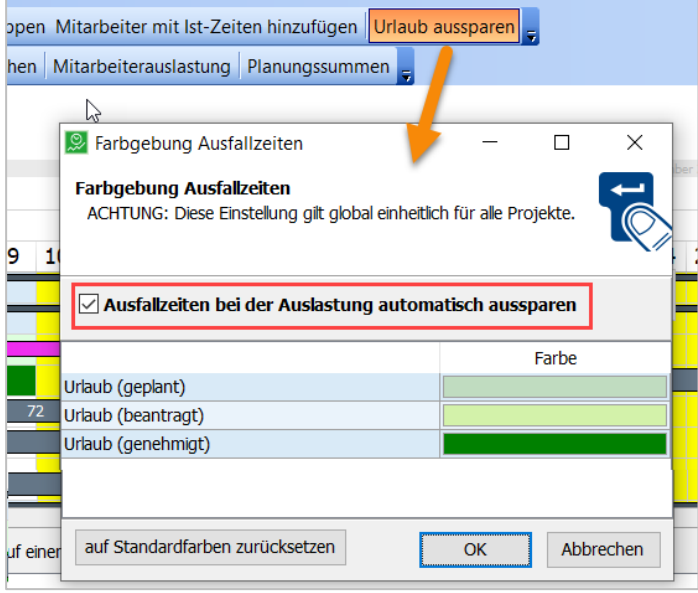

- Projektstandsübersicht: schneller Wechsel per Rechtsklick "zu Projektdetails wechseln" (SP)
- Button für Beispielskript für das automatische Erzeugen von Projektunterordnern (Dateisystem), zu finden unter Extras/ Optionen/ Sonstiges (SP)
- Urlaubsabrechnung: Zum in den Stammdaten ausgewählten Mitarbeiter wird in der Urlaubsabrechnung die Zeile vorausgewählt. (SP)
- Urlaubsabrechnung: Export der Tabelle nach Excel (und weitere Ziele) (SP)
- Anwesenheitszeiten: automatische Zeiteinträge aus Transponder-Anwesenheitszeiträumen (z.B. für kaufmännische Mitarbeiter ohne Projektzeiterfassung) (SP)
	- o Aus den Transponderintervallen wird dann ein Gemeinzeiteintrag angelegt.
	- o Ein beim Mitarbeiter hinterlegtes Pausenmodell wird hierbei automatisch berücksichtigt.
- Anwesenheitszeiten: zwei Teileinträge zusammenführen (SP)
- Webserver: SSL-Zertifikatserstellung mit 2048 Bit, einstellbarem Gültigkeitszeitraum und für mehrere Adressen möglich (SP)

Weise Software GmbH Telefon: 03 51 / 87 32 15 - 00 www.weise-software.de Bamberger Str. 4 – 6 Hotline: 03 51 / 87 32 15 – 10 info@weise-software.de 01187 Dresden Telefax: 03 51 / 87 32 15 – 20